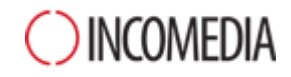

# **Nowy WebSite X5 v14.**

# **Ponad 80 nowych funkcji.**

**Poznaj najwa**ż**niejsze funkcje nowej wersji naszego programu do budowania witryn.** *Shape & Play!*

## **Font-astyczne zarz**ą**dzanie**

**Zarz**ą**dzanie czcionkami w nowej wersji jest jeszcze** ł**atwiejsze. Zaloguj si**ę **do Google Fonts i dodaj czcionki nie opuszczaj**ą**c programu. Jednym klikni**ę**ciem mo**ż**na zmieni**ć **czcionk**ę **domy**ś**ln**ą **wzorca.**

#### **Nowe wcielenie menu**

**Nowy obiekt Element menu jest zupe**ł**nie now**ą **wersj**ą **menu nawigacyjnego. Takie menu mo**ż**na wstawi**ć **w dowolnym miejscu strony, zrobi**ć **witryn**ę **z menu na pasku bocznym i tak skonfigurowa**ć **na ka**ż**de urz**ą**dzenie. A elementy na pasku przypi**ę**tym mo**ż**na rozmieszcza**ć **zupe**ł**nie dowolnie.**

#### **Magiczny efekt paralaksy**

**Poeksperymentuj z nowym trójwymiarowym efektem paralaksy. Skonstruuj j**ą **nie tylko z kolorów i obrazów, ale tak**ż**e z filmów, pokazu slajdów i map. Wyko**ń**cz j**ą **efektem nak**ł**adania, filtrem koloru na**ł**o**ż**onym na tre**ść **animacj**ą**. Niech ta witryna b**ę**dzie szczególna.**

#### **Wygodny formularz kontaktowy**

**Opracuj doskona**ł**y formularz kontaktowy w indywidualnym stylu Twojej witryny. Nowe opcje umo**ż**liwiaj**ą **dostosowanie wygl**ą**du pól tekstowych i przycisków, a tak**ż**e wstawianie dodatkowego tekstu na ka**ż**dej stronie witryny.**

#### **Obrazy pe**ł**noekranowe**

**Zaprezentuj swoje zdj**ę**cia w niesamowitym nowym oknie pokazu. Stwórz galeri**ę **obrazów wy**ś**wietlanych na pe**ł**nym ekranie z osza**ł**amiaj**ą**cymi przej**ś**ciami. Produkty sprzedawane w sieci warto wyró**ż**ni**ć**, wykorzystuj**ą**c powi**ę**kszenie.**

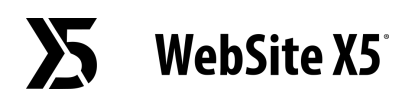

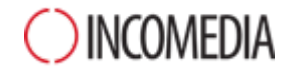

#### **Blog w jeszcze ciekawszym stylu**

**Od**ś**wie**ż **swój blog, stosuj**ą**c nowy uk**ł**ad dost**ę**pny w 14. wersji. Zarówno strona g**ł**ówna blogu, jak i strony artyku**ł**ów wygl**ą**daj**ą **nowocze**ś**nie i stylowo. Same artyku**ł**y mo**ż**na wy**ś**wietla**ć **na ich stronach albo w dedykowanym oknie pokazu.**

## **Narz**ę**dzia zwi**ę**kszaj**ą**ce sprzeda**ż

**Narz**ę**dzia sklepu internetowego w 14. wersji programu u**ł**atwi**ą ż**ycie i Tobie i Twoim klientom. Warto je pozna**ć**, cho**ć**by po to, by stworzy**ć **klientom osobiste konta do zarz**ą**dzania zamówieniami. Wystarczy jedno klikni**ę**cie,** ż**eby wyeksportowa**ć **kontakty klientów i rozes**ł**a**ć **wiadomo**ś**ci e-mail o promocjach albo biuletyny.**

#### **Nowe wzorce graficzne**

**Poznaj 500 wzorców graficznych przygotowanych w wewn**ę**trznej galerii specjalnie dla wersji 14. 200 a nich to zupe**ł**nie nowe pomys**ł**y, a 300 to od**ś**wie**ż**one wzorce wyposa**ż**one w nowe funkcje, w tym menu w postaci obiektu.**

#### **Bezpieczniejszy**

**Regularne przypomnienia o kopii zapasowej uchroni**ą **Ci**ę **przed utrat**ą **wyników pracy. Natomiast funkcja usuwania przestarza**ł**ych kopii zapasowych bardzo u**ł**atwia zarz**ą**dzanie nimi.**

#### **Szybszy i** ł**atwiejszy**

**Poniewa**ż **interfejs nie jest podzielony na** ż**adne podsekcje, praca w nim jest na prawd**ę **mi**ł**a, co pozwala skoncentrowa**ć **si**ę **na 5 krokach budowania witryny. Wszystko w Twoich r**ę**kach, na pocz**ą**tku projektowania witryny wybiera si**ę **odpowiedni dla niej wzorzec.**